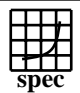

## C<sub>opyright</sub> ©1999-2005, Standard Performance Evaluation Corporation

Fujitsu Siemens Computers PRIMERGY RX220, AMD Opteron (TM) 252 SPECfp\_base2000 =  $SPECfp2000 =$ 2182 1991 SPEC license #: 22 Tested by: Fujitsu Siemens Computers Test date: Jan-2006 Hardware Avail: Dec-2005 Software Avail: Sep-2005 **Benchmark Reference Time Base Runtime Base Runtime Ratio** 1000 2000 3000 4000 168.wupwise 1600 56.6 2825 51.2 3124 171.swim | 3100 | 119 | 2596 | 116 | 2680 172.mgrid | 1800 | 103 | 1749 | 93.4 | 1927 173.applu | 2100 | 102 | 2066 | 89.7 | 2340 177.mesa | 1400 | 67.4 | 2078 | 63.8 | 2193 178.galgel 2900 88.7 3269 79.4 3654 179.art | 2600 | 96.1 | 2706 | 71.5 | 3638 183.equake 1300 76.6 1698 69.5 1871 187.facerec | 1900 | 76.2 | 2495 | 72.6 | 2618 188.ammp | 2200 | 142 | 1552 | 134 | 1647 189.lucas | 2000 | 98.2 | 2037 | 85.8 | 2332 191.fma3d 2100 127 1655 127 1655 200.sixtrack 1100 127 863 121 907 301.apsi 2600 158 1649 146 1780 **Hardware** CPU: AMD Opteron (TM) 252 processor (2.60 GHz) CPU MHz: 2600 FPU: Integrated  $CPU(s)$  enabled:  $1$  core, 1 chip, 1 core/chip<br>CPU(s) orderable:  $1,2$  $CPU(s)$  orderable: Parallel: No Primary Cache: 64KBI + 64KBD on chip Secondary Cache: 1024KB (I+D) on chip L3 Cache: N/A Other Cache: N/A Memory: 4x2048MB DDR-RAM PC3200R CL3-3-3 Disk Subsystem: Western Digital WD2500 (SATA, 7.2krpm) Other Hardware: None **Software** Operating System: SuSE Linux Enterprise Server 9 (x86\_64) SP 2 SuSE Kernel 2.6.5-7.191-smp Compiler: PathScale EKOPath(TM) Compiler Suite, Release 2.2.1 (for C and Fortran) AMD Core Mathematical Library (ACML), Version 2.6.0 File System: Linux/reiserfs System State: Multi-user run level 3

## **Notes/Tuning Information**

 GENERAL +FDO: PASS1= -fb\_create fbdata PASS2= -fb\_opt fbdata +ACML: Linked with AMD Core Math Library Portability flags 178.galgel: -fixedform Base tuning flags for Fortran programs: -Ofast -LNO:fusion=2 -OPT:fast\_complex=on +FDO for C programs: -Ofast -WOPT:mem\_opnds=on +FDO Peak tuning flags 168.wupwise: -Ofast -LNO:prefetch\_ahead=5:prefetch=3 -OPT:unroll\_times\_max=8:unroll\_size=128:IEEE\_NaN\_Inf=off:ro=3 -IPA:linear=on:plimit=50000:callee\_limit=5000 -INLINE:aggressive=on 171.swim: -Ofast -CG:local\_fwd\_sched=on -LNO:fusion=2 -m3dnow<br>172.mgrid: -Ofast -CG:gcm=off -OPT:IEEE a=3:unroll size=200 -Ofast -CG:gcm=off -OPT:IEEE\_a=3:unroll\_size=200

Standard Performance Evaluation Corporation info@spec.org http://www.spec.org

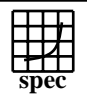

## C<sub>opyright</sub> ©1999-2005, Standard Performance Evaluation Corporation

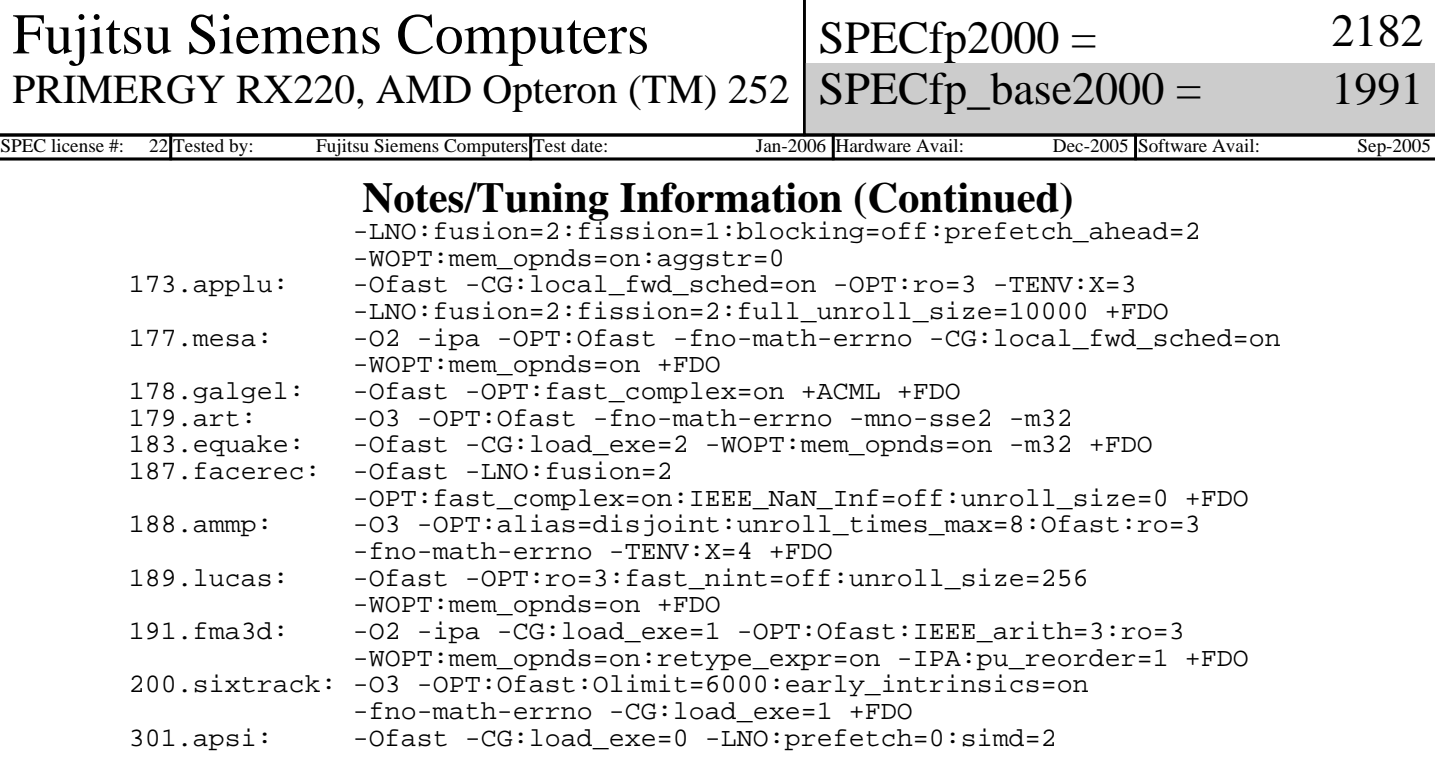

BIOS settings: Memory timing=1T

 This result was measured with 64-bit binaries using the 64-bit version of the operating system.

 For information about Fujitsu Siemens Computers in your country please see: http://www.fujitsu-siemens.com/countries